## **Домашняя проверочная работа**

- 1) В ячейке C2 записана формула **=\$E\$3+D2**. Какой вид приобретет формула, после того как ячейку C2 скопируют в ячейку B1?
- 2) Дан фрагмент электронной таблицы:

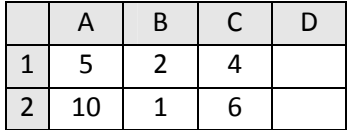

В ячейку D2 введена формула **=А2\*В1+С1**. В результате в ячейке D2 появится значение:

3) Дан фрагмент электронной таблицы:

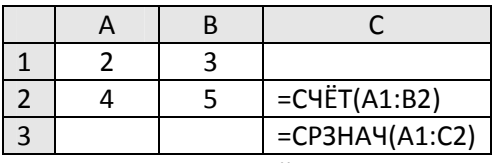

Как изменится значение ячейки С3, если после ввода формул переместить содержимое ячейки B2 в B3? («+1» означает увеличение на 1, а «-1» - уменьшение на 1):

- $1) -1$  2)  $-0.6$  3) 0 4)  $+0.6$
- 4) В электронной таблице значение формулы **=СРЗНАЧ(A6:C6)** равно (**-2**). Чему равно значение формулы **=СУММ(A6:D6)**, если значение ячейки D6 равно 5?
- 5) На рисунке приведен фрагмент электронной таблицы. Определите, чему будет равно значение, вычисленное по следующей формуле **=СУММ(B1:C4)+F2\*E4–A3**

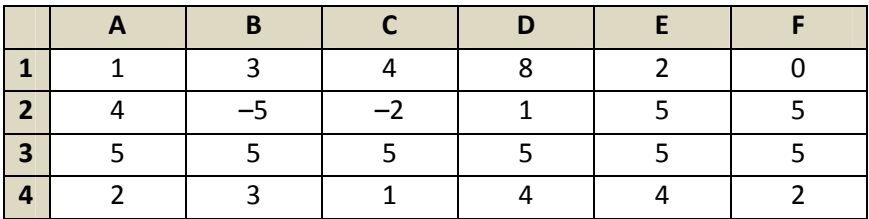

6) В динамической (электронной) таблице приведены значения посевных площадей (в га) и урожай (в центнерах).

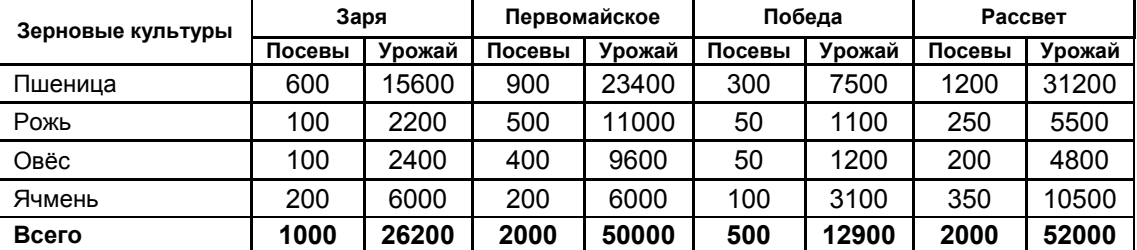

В каком из хозяйств достигнута максимальная урожайность зерновых (по валовому сбору, в центнерах с гектара)?

7) Дан фрагмент электронной таблицы:

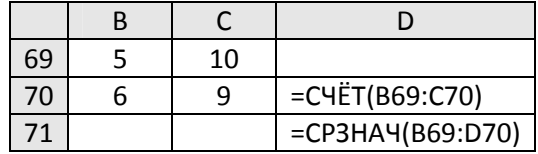

После перемещения содержимого ячейки C70 в ячейку C71 значение в ячейке D71 изменится по абсолютной величине на:

8) В динамической (электронной) таблице приведены данные о продаже путевок турфирмой «Все на отдых» за 4 месяца. Для каждого месяца вычислено общее количество проданных путевок и средняя цена одной путевки.

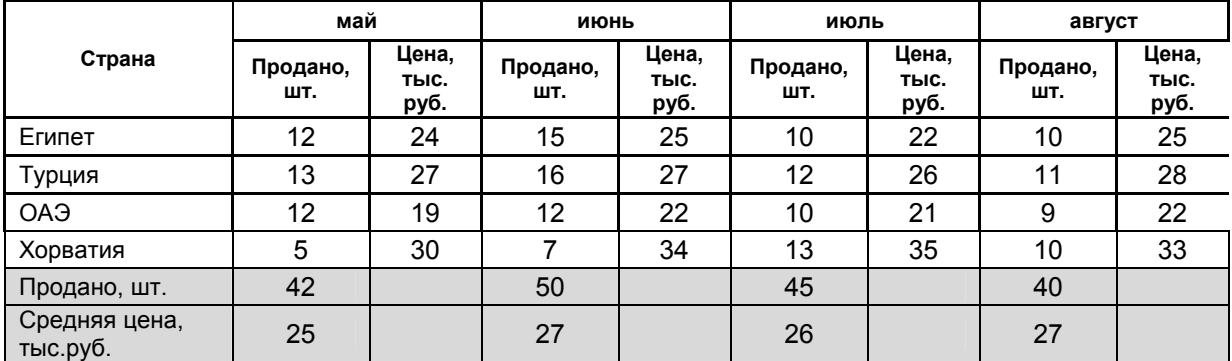

Известно, что доход фирмы от продажи каждой путевки не зависит от места отдыха и равен 10% от средней цены путевки в текущем месяце. В каком месяце доход турфирмы был максимальный?

9) На рисунке приведен фрагмент электронной таблицы. В ячейку B2 записали формулу **=(\$A2\*10+B\$1)^2** и скопировали ее вниз на 2 строчки, в ячейки B3 и B4. Какое число появится в ячейке B4?

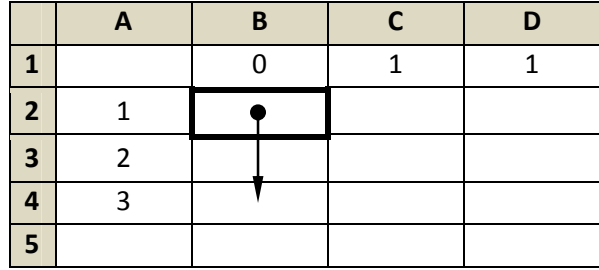

10) На рисунке приведен фрагмент электронной таблицы. Какое число появится в ячейке D1, если скопировать в нее формулу из ячейки C2?

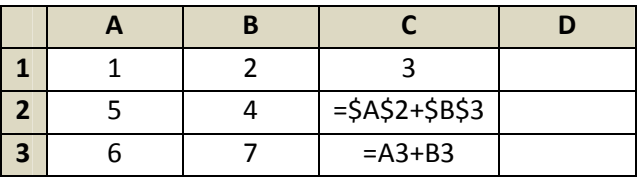